**EXIF.py Crack With Product Key [Win/Mac]**

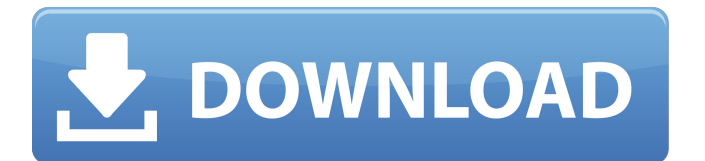

# **EXIF.py Crack Serial Key [Mac/Win]**

Provides a set of user-friendly and C# based.NET modules for the control of the functionality of the software. These modules also provides an easy user interface that can be used to view, extract, save and print EXIF data from images. The EXIF specification has been adopted by the ICC: International Color Consortium (IEC TIS 61312-2). This is the standard document for EXIF specifications and it is the reason why EXIF.py supports that standard. EXIF.py Requires a 3rd Party Library: exif info: python-cbor: python-dateutil: Python Library: Widgets: A: Using import exif print exif.Exif.getGeoTag('GEO') >>> GEO print exif.Exif.getDateTime('GPSImgDt') >>> 2015/12/17/19:14:56 print exif.Exif.getDateTime('GPSLatitudeDegrees') >>> 2015/12/17/19:14:56 print exif.Exif.getDateTime('GPSTimeStamp') >>> 2015/12/17/19:14:56 print exif.Exif.getFileDate('GPSFileDt') >>> 2015/12/17/19:14:56 Six degrees of separation Six degrees of separation is a proposed mathematical formulation in the scientific community. It states that any two people in the world can be connected through a chain of five or six people on average. The concept is often used in popular culture to refer to small world networks. In 2002, Robert Zare proposed the exact mathematical formulation of how most people can be connected to each other in less than six steps, even with complete randomness. Zare proved

#### **EXIF.py Crack+**

ExifTool is a cross-platform tool that extracts, prints, adds, edits, extracts from XMP and adds keywords, edit, statistics, etc. EXIF and IPTC data from JPEG and TIFF images. (...)S&P 500 broke resistance around 2400, and tested 2350-2380 support area. How far can it go now, and are there any targets at this level? How do I place S&P 500 price targets? Begin with the support area around 2350 on the S&P 500. This is the area where prices have been breaking down over the past few months. Area is quite small, so give the market a couple of days to get through it. If the market is bullish, then it will do a re-test of the 2350 area, and might go a little further. Prices have to gain credibility again to create more upside. If the market is bearish, then will retest some part of the same area or new support around 2200. How to place S&P 500 targets? This is the part where the price correction gets interesting. I believe that the correction in the S&P 500 is very small, just a baby market correction. The real damage to the market comes from the current quarter's earnings results and corporate action plans, so this is where I have some good news and some bad news for the market. Good news: the corporate action plans for the S&P 500 will be up to the companies. They will be announcing things this quarter in the way they have been for the past several years. This means that I don't see any surprise 1-2% profit cuts and dividend cuts. Bad news: This is the quarter where everything is being recorded. Anything that is nonresidents, non-U.S. and financial companies will have to have earnings numbers recorded in their financials by the end of the quarter. These are mostly technology and telecom companies, so these earnings will be a bit better than normal, but still not up to 5%. The Federal Reserve will have to be reactive to the stock market's gains, because their bond buying has moved the U.S. dollar lower. At the same time, however, I think they will be able to allow the stronger dollar to continue to absorb some corporate profits, since their interest rate buys have been so successful. These are just my opinions, and I don' aa67ecbc25

## **EXIF.py Crack + Free [2022-Latest]**

Link: EXIF.py Installation: Simple single-file Python software. You do NOT need a special Python installation. Simply download EXIF.py, click the corresponding button, and you'll be up and running with EXIF.py. EXIF.py License: EXIF.py was created as a simple, accessible and Open Source tool that allows you to extract EXIF information from your pictures. EXIF.py was developed as a cross-platform tool with the help of the Python programming language. You'll be able to use this Python software to extract EXIF data from JPEG and TIFF images. EXIF.py Description: Link: EXIF.py Installation: Simple single-file Python software. You do NOT need a special Python installation. Simply download EXIF.py, click the corresponding button, and you'll be up and running with EXIF.py. EXIF.py License: EXIF.py was created as a simple, accessible and Open Source tool that allows you to extract EXIF information from your pictures. EXIF.py was developed as a cross-platform tool with the help of the Python programming language. You'll be able to use this Python software to extract EXIF data from JPEG and TIFF images. EXIF.py Description: Link: EXIF.py Installation: Simple single-file Python software. You do NOT need a special Python installation. Simply download EXIF.py, click the corresponding button, and you'll be up and running with EXIF.py. EXIF.py License: EXIF.py was created as a simple, accessible and Open Source tool that allows you to extract EXIF information from your pictures. EXIF.py was developed as a crossplatform tool with the help of the Python programming language. You'll be able to use this Python software to extract EXIF data from JPEG and TIFF images. EXIF.py Description: Link: EXIF.py Installation: Simple single-file Python software. You do NOT need a special Python installation. Simply download EXIF.py, click the corresponding

#### **What's New in the?**

--------------- This Python software, along with the source code, was developed by Anthony Scarselli. The source code of this Python software is published under the MIT license. The purpose of the EXIF.py software is to extract EXIF information from your pictures. The EXIF.py software was developed as a cross-platform tool with the help of the Python programming language. The Python code of this software has been integrated to the following platforms: Windows OpenBSD MAC OS Linux Ruby Python 2.6.x Python 2.5.x Python 2.4.x Python 2.3.x Python 2.2.x Python 2.1.x Python 1.6.x Python 1.5.x The next version of the EXIF.py software is being currently developed, including the integration of more programs and functions. The next version of the software will also be able to read data from Flash.FLA files. The EXIF.py software is free software, and there's no fees for its use. How EXIF.py is used: ------------------- To use the EXIF.py software for your personal use, you need to have your pictures in JPEG or TIFF format. You can use your Windows, Linux, or MAC operating system to extract the EXIF information from your pictures. You'll be able to use this Python software to extract EXIF information from JPEG and TIFF images. The EXIF.py software will store the result of the extraction in the file named output.txt. The output of the EXIF.py software will be saved in a UTF-8 or Windows-1252 encoding. The EXIF.py software stores EXIF information, including Title, Artist, Comment, Copyright, Time, and Tags. The EXIF.py software stores this information in lines with the following format: - - - - - For example: - - - - - Import features: ---------------- EXIF.py has this Import statements to extract EXIF information from pictures: import cv2 import pyexiv2 import urllib import re import os import codecs import gzip import Simple

## **System Requirements For EXIF.py:**

-- Edit the.ini file in the "Settings" directory and enter your account information. --The game can be run on computers with low system requirements if some features are disabled. System Requirements: Windows Mac OS Minimum Requirements: Intel(R) Core(TM) i5 CPU 8 GB RAM Intel HD Graphics 5000 or equivalent Recommended Requirements: AMD Radeon HD 6670

<https://marijuanabeginner.com/rbiblia-crack-license-key-full-free-updated/> [https://ulrichs-flachsmeer.de/wp-content/uploads/2022/07/Random\\_UserAgent\\_for\\_Firefox.pdf](https://ulrichs-flachsmeer.de/wp-content/uploads/2022/07/Random_UserAgent_for_Firefox.pdf) <http://bestxxxclips.online/2022/07/11/multibrainstorm-lite-free-2022/> <http://cipheadquarters.com/?p=30101> <http://charityhamlet.com/?p=8514> <https://kunamya.com/bulk-converter-using-libreoffice-1-1-0-crack/> <https://buyliveme.com/wp-content/uploads/2022/07/FanFictionDownloader.pdf> <https://www.theblender.it/png-stitch-crack-free-download-latest/> [http://media.snuff24.se/2022/07/SwfShrink\\_Crack\\_\\_\\_Free\\_For\\_Windows\\_Latest\\_2022.pdf](http://media.snuff24.se/2022/07/SwfShrink_Crack___Free_For_Windows_Latest_2022.pdf) <https://www.renegade-france.fr/wp-content/uploads/2022/07/blaelly.pdf> <https://www.la-pam.nl/maus-policies-manual-crack-free-download-x64-latest-2022/> <https://hogeorgia.com/wp-content/uploads/2022/07/ondymaha.pdf> [http://townofcatalina.com/wp](http://townofcatalina.com/wp-content/uploads/2022/07/XLosslessAudio_Crack_Keygen_For_LifeTime_Free_Download.pdf)[content/uploads/2022/07/XLosslessAudio\\_Crack\\_Keygen\\_For\\_LifeTime\\_Free\\_Download.pdf](http://townofcatalina.com/wp-content/uploads/2022/07/XLosslessAudio_Crack_Keygen_For_LifeTime_Free_Download.pdf) <https://nalanda.tv/wp-content/uploads/2022/07/bileaith-1.pdf> <https://studiolegalefiorucci.it/2022/07/11/dnt-to-svg-converter-crack/> <https://roundabout-uk.com/movie-searcher-crack-pc-windows/> <http://shoplidaire.fr/?p=160836> https://hatbazzar.net/wp-content/uploads/2022/07/English\_To\_Hindi\_And\_Hindi\_To\_English\_Converter\_Software [Activation\\_Key\\_Updated\\_2022.pdf](https://hatbazzar.net/wp-content/uploads/2022/07/English_To_Hindi_And_Hindi_To_English_Converter_Software__Activation_Key_Updated_2022.pdf) [https://question2answers.com/wp](https://question2answers.com/wp-content/uploads/2022/07/SNM_Netstat_Tool_Crack_Serial_Number_Full_Torrent_Download_For_Windows.pdf)[content/uploads/2022/07/SNM\\_Netstat\\_Tool\\_Crack\\_Serial\\_Number\\_Full\\_Torrent\\_Download\\_For\\_Windows.pdf](https://question2answers.com/wp-content/uploads/2022/07/SNM_Netstat_Tool_Crack_Serial_Number_Full_Torrent_Download_For_Windows.pdf)

<https://domainmeans.com/wincontig-1-00/>